## **Oracle FLEXCUBE Direct Banking Release 12.0.1.0.0 Help Desk User Manual**

ORACLE<sup>®</sup> **FINANCIAL SERVICES** 

**Part No. E52306-01**

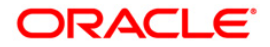

## **Table of Contents**

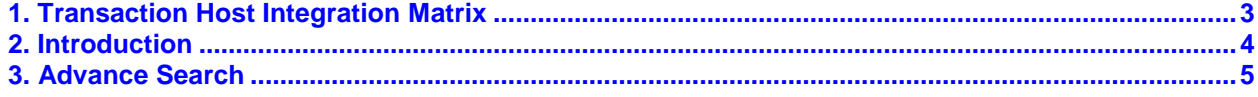

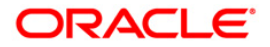

# <span id="page-2-0"></span>**1. Transaction Host Integration Matrix**

### **Legends**

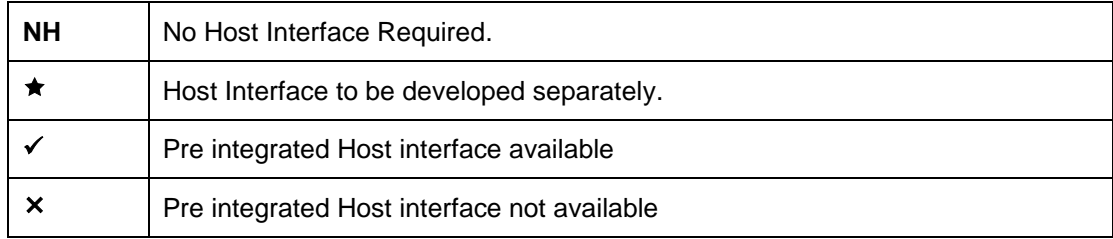

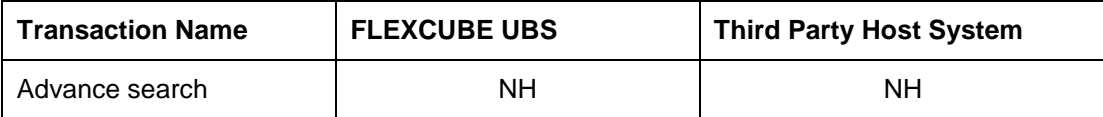

### <span id="page-3-0"></span>**2. Introduction**

The Help Desk user Module allows the Bank administrator to carry out various transactions required on behalf of the customer. The transactions available in help desk user are mainly for advance search and view purpose.

### <span id="page-4-0"></span>**3. Advance Search**

Using the Advance Search option the helpdesk user can carry out an advanced search to view the user details and login in the application on behalf of the selected use

#### **Advance Search**

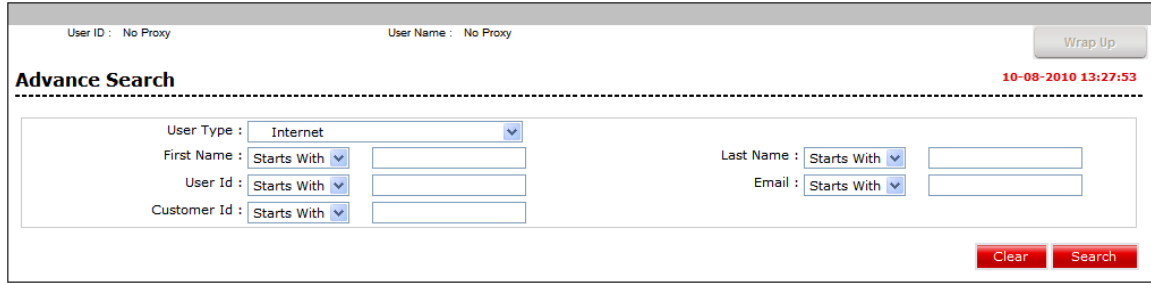

#### **Field Description**

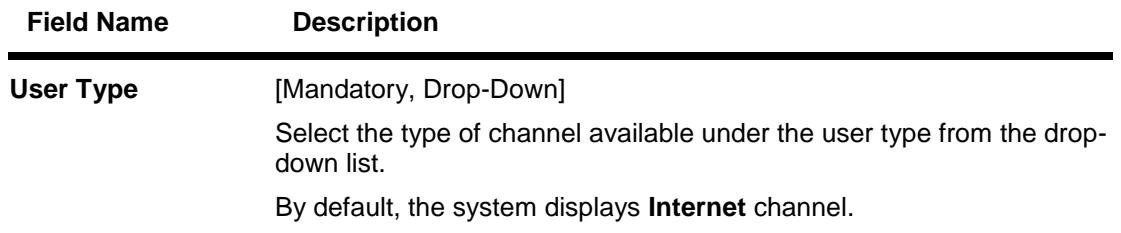

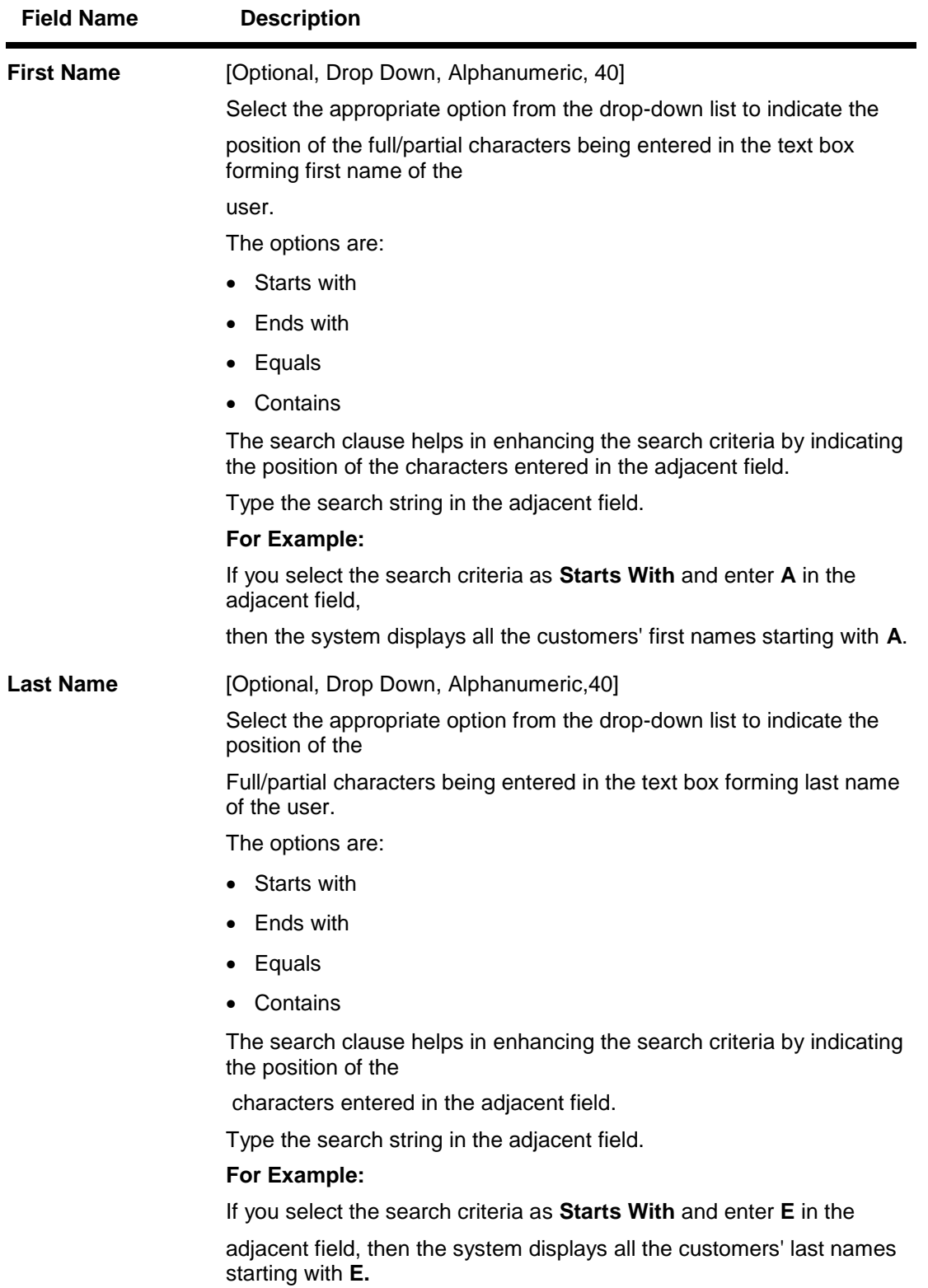

**ORACLE** 

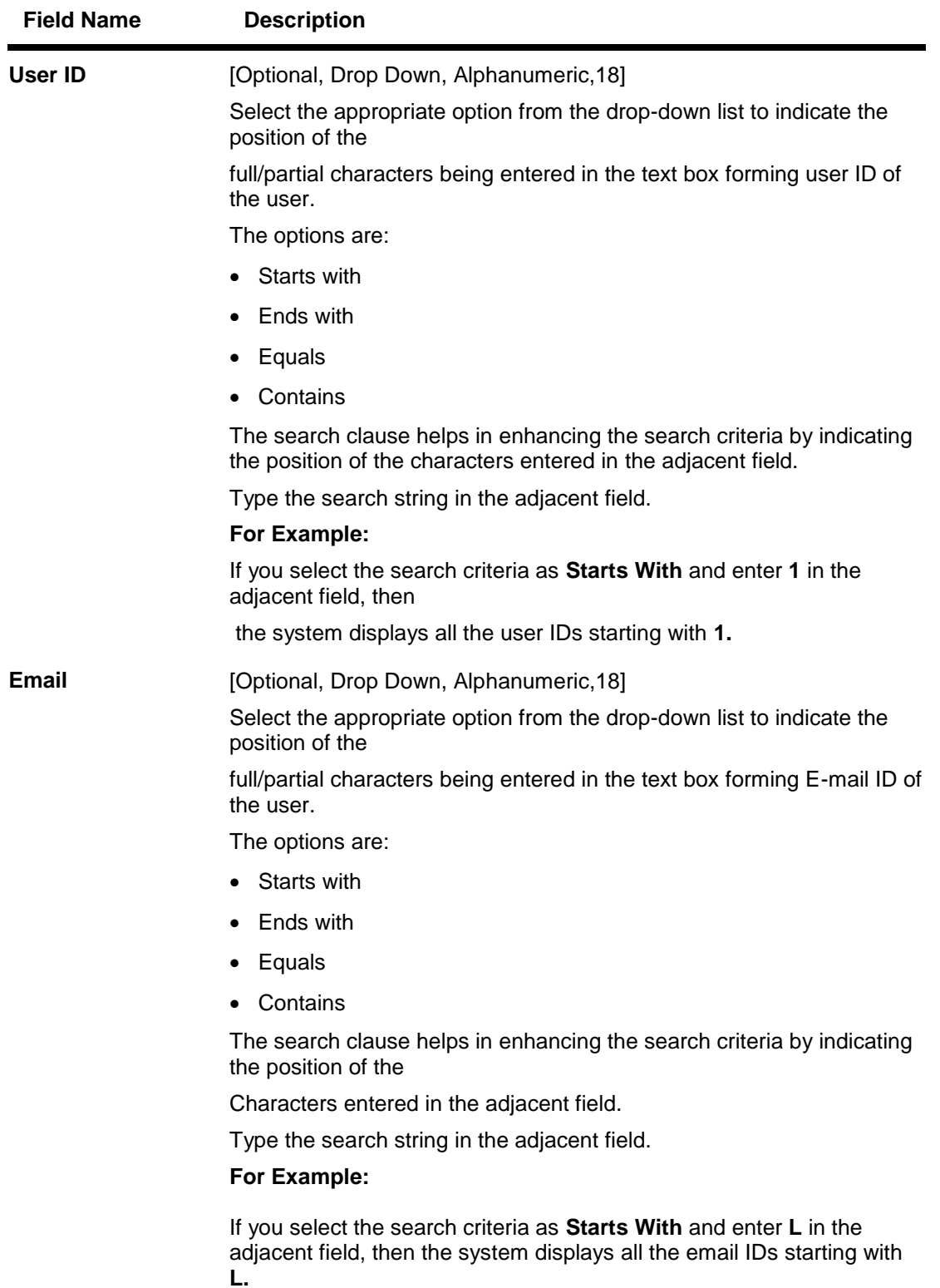

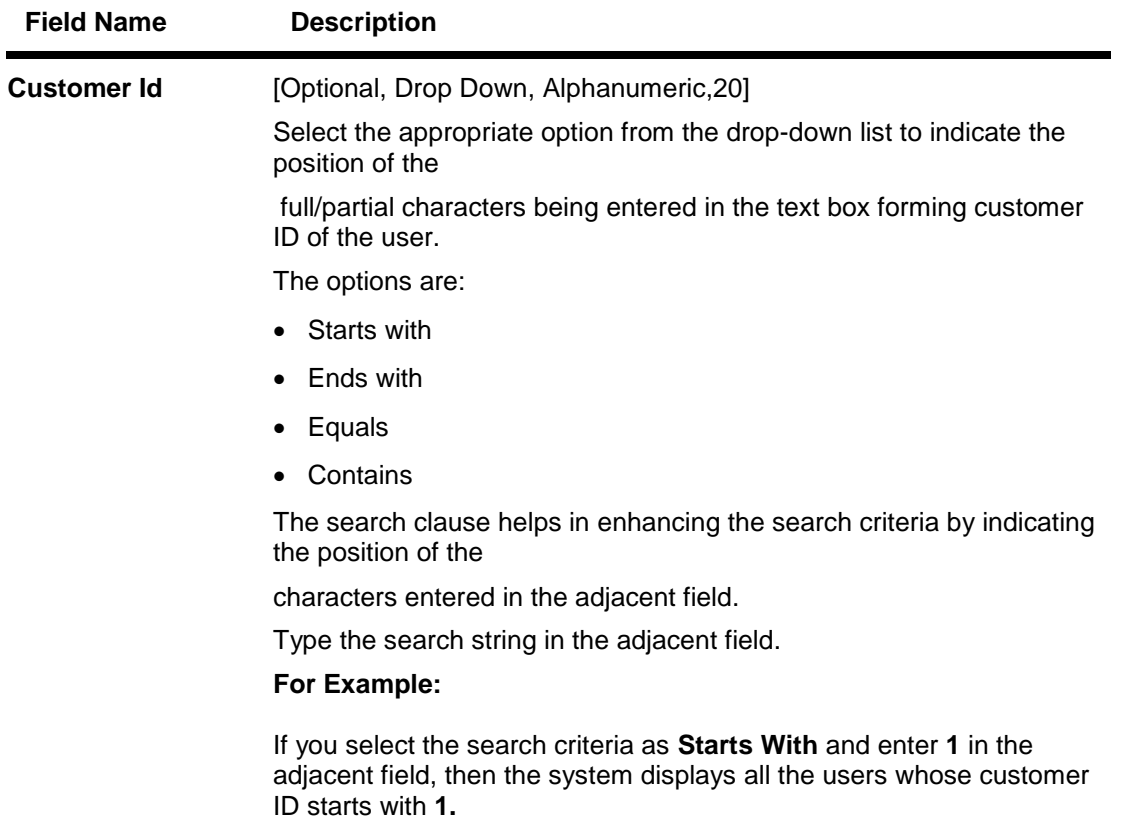

- 1. Enter the appropriate information in the relevant fields.
- 2. Click the **Search** button. The system displays the **Advance Search** screen with the search result.

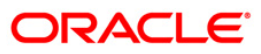

#### **Advance Search**

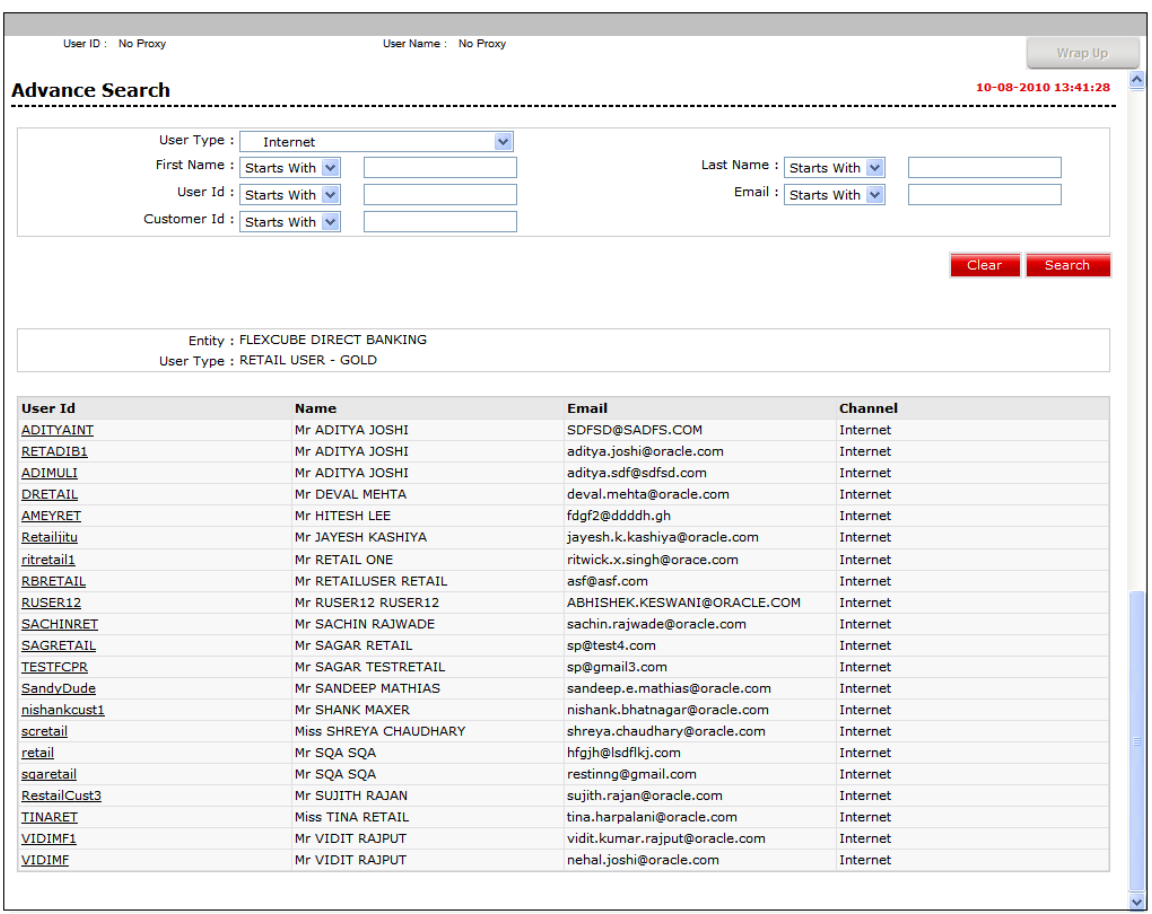

3. Click the appropriate user id in the **User Id** column corresponding to the user. The system displays the View User screen.

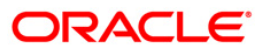

#### **View User**

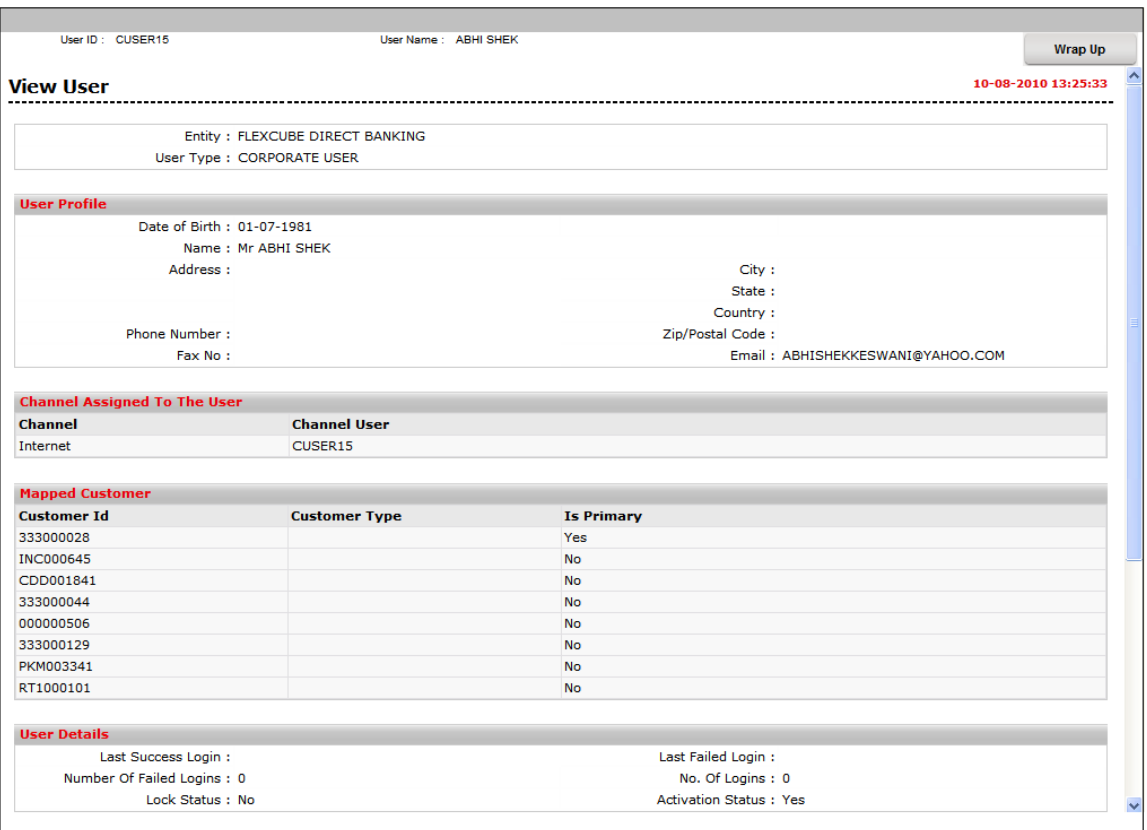

- 4. This will start the session on behalf of the user selected in advanced search.
- 5. Help desk user will able to access inquiry transactions on behalf of the selected user. Helpdesk user need to click on Wrap Up to close the session.
- 6. Click the **Wrap Up** button shown at the upper right corner of the above screen. The system displays initial **Advance Search** screen.

#### **Advance Search**

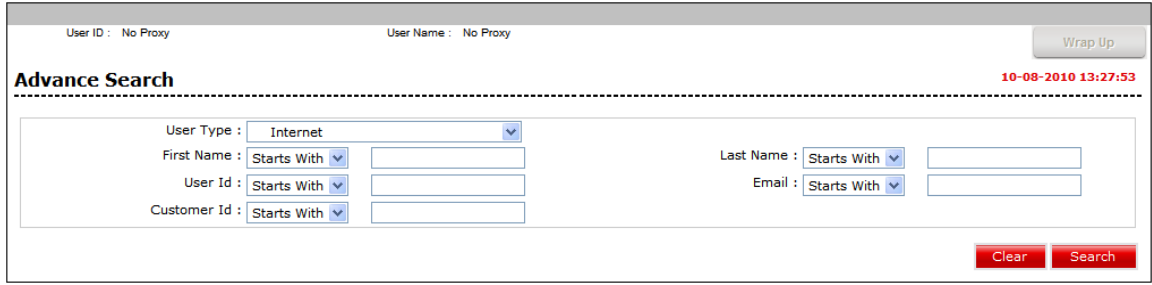

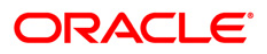

## ORACLE

Oracle FLEXCUBE Direct Banking User Manual Oracle FLEXCUBE Direct Banking Help Desk User October 2012 Version Number: 12.0.1.0.0

Oracle Financial Services Software Limited Oracle Park Off Western Express Highway Goregaon (East) Mumbai, Maharashtra 400 063 India Worldwide Inquiries: Phone: +91 22 6718 3000 Fax:+91 22 6718 3001 [www.oracle.com/financialservices/](http://www.oracle.com/financialservices/)

Copyright © 2008, 2012, Oracle and/or its affiliates. All rights reserved.

Oracle and Java are registered trademarks of Oracle and/or its affiliates. Other names may be trademarks of their respective owners.

U.S. GOVERNMENT END USERS: Oracle programs, including any operating system, integrated software, any programs installed on the hardware, and/or documentation, delivered to U.S. Government end users are "commercial computer software" pursuant to the applicable Federal Acquisition Regulation and agency-specific supplemental regulations. As such, use, duplication, disclosure, modification, and adaptation of the programs, including any operating system, integrated software, any programs installed on the hardware, and/or documentation, shall be subject to license terms and license restrictions applicable to the programs. No other rights are granted to the U.S. Government.

This software or hardware is developed for general use in a variety of information management applications. It is not developed or intended for use in any inherently dangerous applications, including applications that may create a risk of personal injury. If you use this software or hardware in dangerous applications, then you shall be responsible to take all appropriate failsafe, backup, redundancy, and other measures to ensure its safe use. Oracle Corporation and its affiliates disclaim any liability for any damages caused by use of this software or hardware in dangerous applications.

This software and related documentation are provided under a license agreement containing restrictions on use and disclosure and are protected by intellectual property laws. Except as expressly permitted in your license agreement or allowed by law, you may not use, copy, reproduce, translate, broadcast, modify, license, transmit, distribute, exhibit, perform, publish or display any part, in any form, or by any means. Reverse engineering, disassembly, or decompilation of this software, unless required by law for interoperability, is prohibited.

The information contained herein is subject to change without notice and is not warranted to be error-free. If you find any errors, please report them to us in writing.

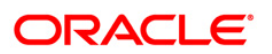

This software or hardware and documentation may provide access to or information on content, products and services from third parties. Oracle Corporation and its affiliates are not responsible for and expressly disclaim all warranties of any kind with respect to third-party content, products, and services. Oracle Corporation and its affiliates will not be responsible for any loss, costs, or damages incurred due to your access to or use of third-party content, products, or services.

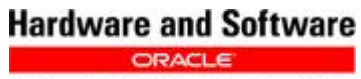

**Engineered to Work Together** 

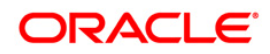